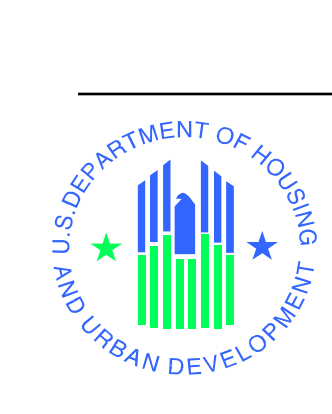

**5.0 Appendix A: Business Rules** 

## **5.0 Appendix A. Business Rules**

The Business Rules used by WASS to assign privileges are described in a series of tables below.

Table 5-1 describes a sampling of the rules for managing relationships with Business Partners.

**Table 5-1 Maintain Business Partner Business Rules/Functional Requirements** 

| <b>Requirement Description</b>                                                                                              |
|----------------------------------------------------------------------------------------------------|
| A BPR Coordinator cannot activate or terminate user IDs of a BPR organization. Only an Original Coordinator can activate or |
| terminate user IDs from his/her organization                                                                                |
| An Original Coordinator may deactivate a BPR Coordinator, but a BPR Coordinator cannot deactivate an Original Coordinator   |
| A Super Administrator or System Administrator can activate a BPR Coordinator without entering an activation key code        |
| An individual must first be an Original Coordinator in order to initiate a request to be granted BPR Coordinator status     |
| The CEO of an organization must approve the request for a BPR before a BPR Coordinator can be activated                     |
| A Tax ID/SSN/PHA ID must be a valid HUD trusted business partner to be accepted for a business partner relationship         |
| Only a Super Administrator or System Administrator can activate a deactivated BPR                                           |
| An Original Coordinator can activate a requested BPR Coordinator                                                            |
| A Super Administrator or System Administrator can activate a BPR without entering an activation key code                    |
| An Original Coordinator or BPR Coordinator must enter an activation key code to activate a BPR                              |
| Only a System Administrator or Super Administrator can deactivate a requested BPR                                           |
|                                                                                                    |

Table 5-2 provides some of the Business Rules that describe assignment of roles and actions.

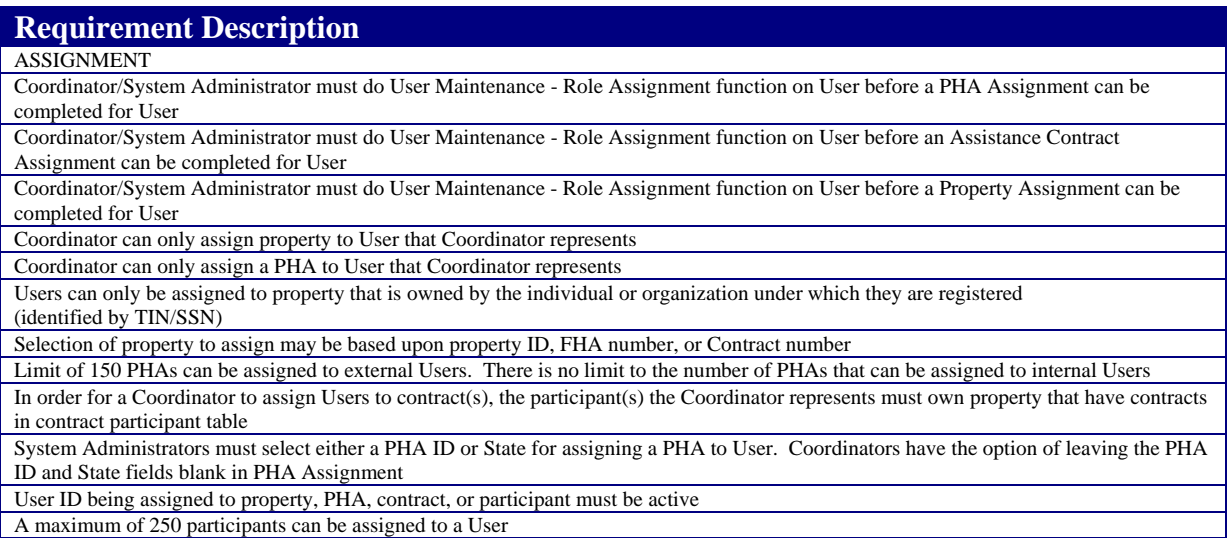

## **Table 5-2 WASS Business Rules/Functional Requirements**

User accounts are monitored. Table 5-3 provides the reasons for terminating an account and reasons for reactivating an account.

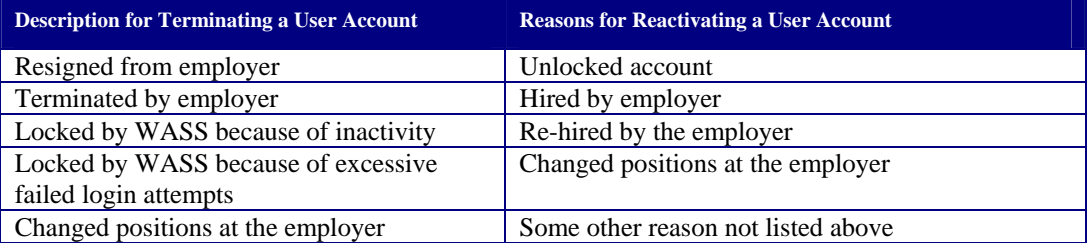

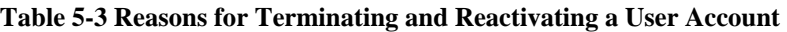

Table 5-4 describes the business rules for processing a request for access to subsystems. Satisfaction of the conditions described will provide access.

## **Table 5-4 Business Rules for Processing User Authentication**

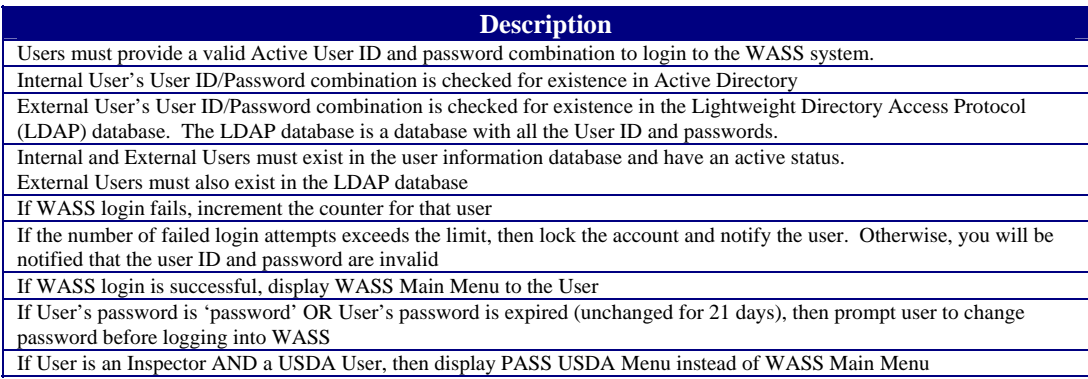

Table 5-5 provides explanations about how WASS decides whether to let you establish a secure connection. LDAP is a type of directory that stores a list of authorized users.

**Table 5-5 Output Requirements to Determine System Links for User** 

| <b>Description</b>                                                                                            |
|----------------------------------------------------------------------------------------------------|
| To authenticate Users, WASS queries the user information specified by the user in the User Input Requirements |
| External Users must also exist in the LDAP                                                                    |
| If WASS login is successful, display WASS Main Menu to the User                                               |